## 田原市 電子納品及び情報共有 協議チェックシート 【工事】

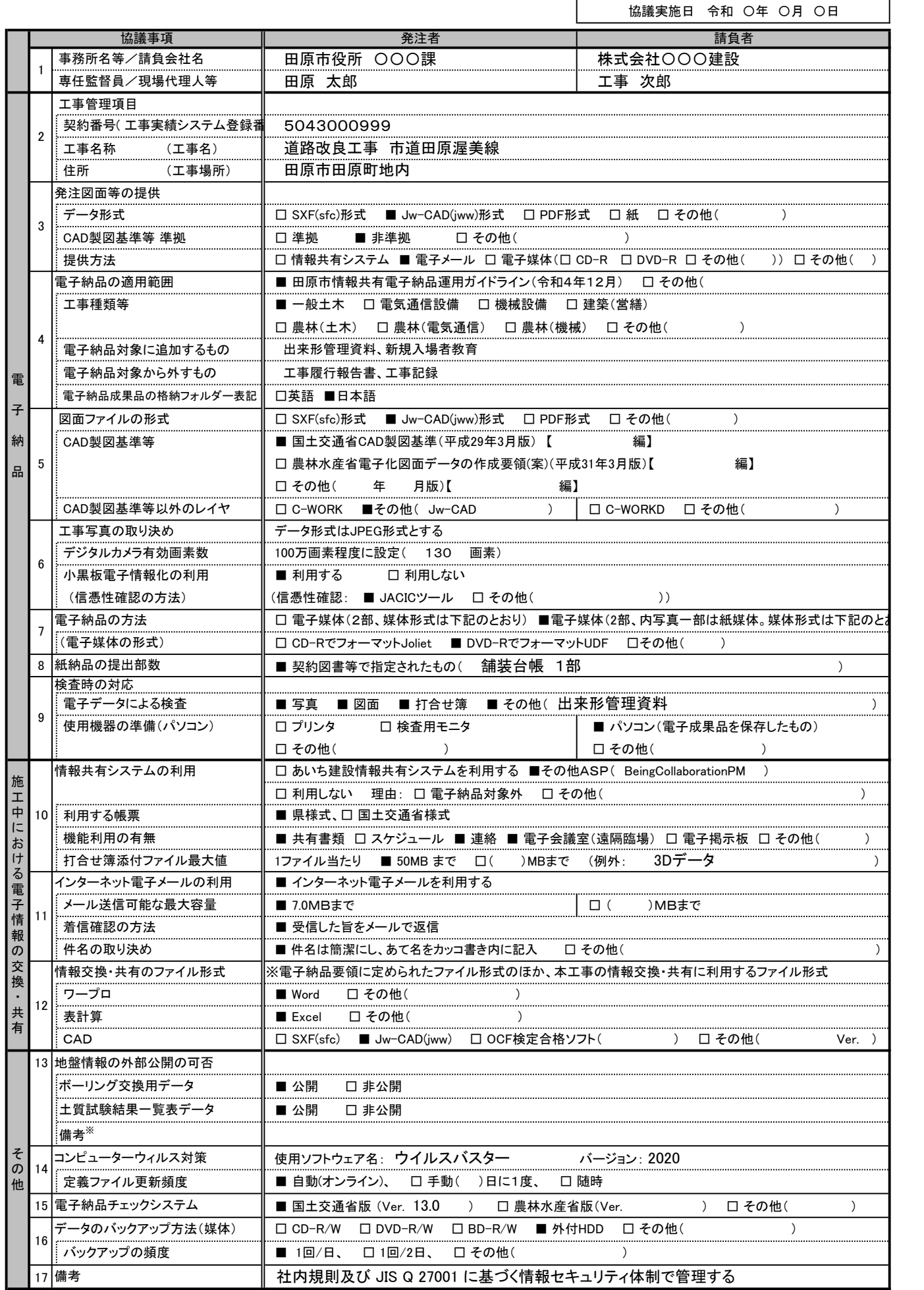

※非公開の場合、その理由を記入する。また、ボーリングごとに公開、非公開が異なる場合、適宜記入欄の加除を行い利用する。